## Datenblatt

## Karte

DIN A7 quer, Sonderfarbe, 4-Seiter, Einbruchfalz, 4/4-farbig

## WirmachenDruck

Sie sparen, wir drucken!

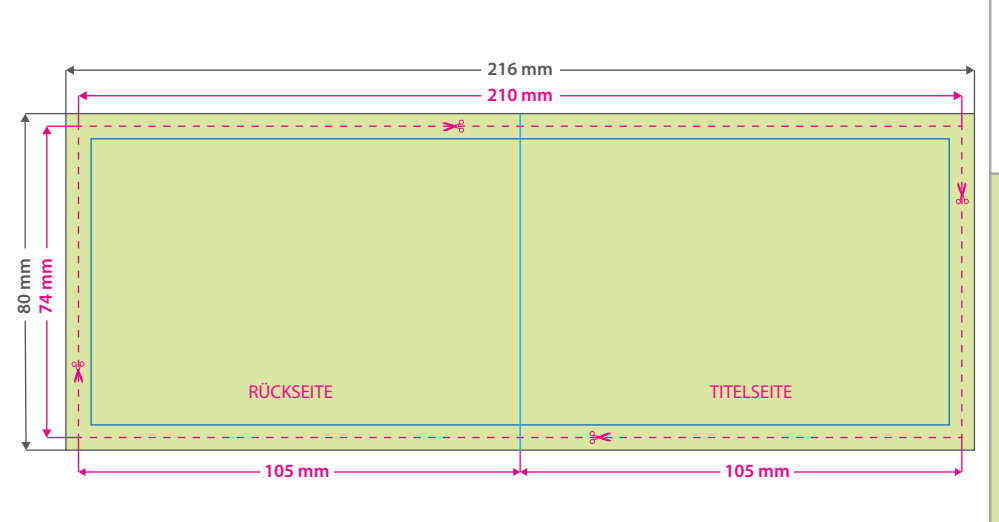

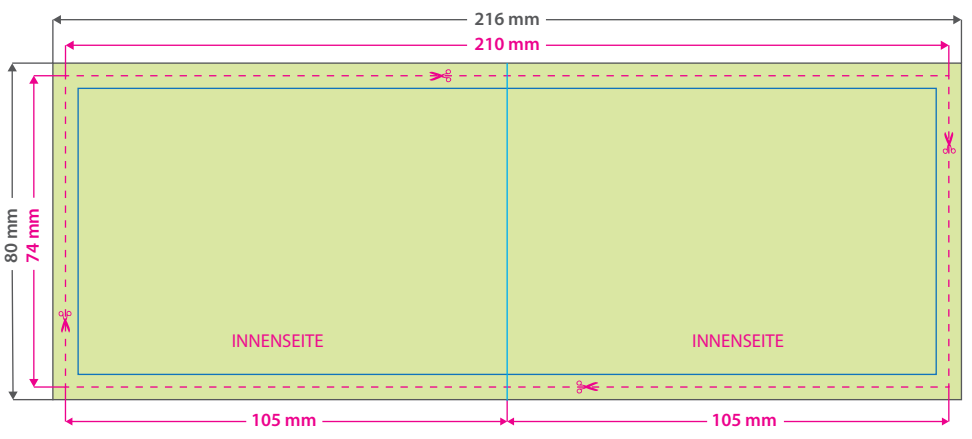

# $Q_{i}$ G

**Datenformat: 216 x 80 mm** Das Format, in dem Ihre Druckdaten angelegt sein sollten. In diesem Format enthalten sind: **3 mm Beschnitt.**

Bitte legen Sie randabfallende Objekte bis zum Rand des Beschnitts an, um weiße Seitenränder zu vermeiden. Die Beschnittzugabe wird während der Produktion von uns entfernt.

#### **Endformat: 210 x 74 mm Gefalztes Endformat: 105 x 74 mm**

Auf dieses Format werden Ihre Druckdaten zugeschnitten.

#### **Sicherheitsabstand: 3 mm (**auf allen Seiten)

Dieser wird vom Endformat aus gemessen und verhindert unerwünschten Anschnitt Ihrer Texte und Informationen während der Produktion.

#### **Falzlinien**

Hier befinden sich die Falzpositionen in Ihrem Produkt.

## Tipps zur fehlerfreien Gestaltung Ihrer Druckdaten

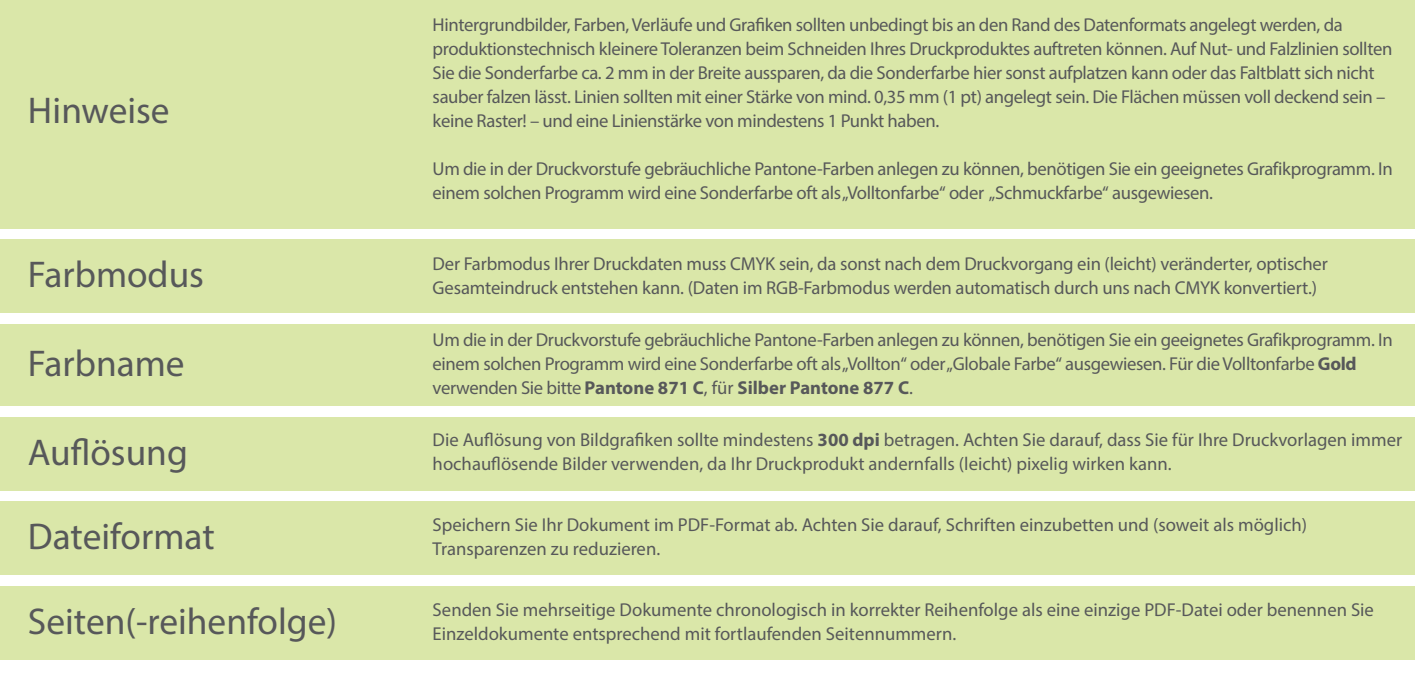